## CSE 401 – Compilers

# Code Shape I – Basic Constructs Hal Perkins Winter 2010

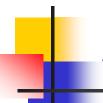

## Agenda

- Mapping source code to x86
  - Mapping for other common architectures follows same basic pattern
- Now: basic statements and expressions
- Next: Object representation, method calls, and dynamic dispatch
- In section this week: specifics for codegen phase of our project
  - These slides include more than is specifically needed for the project

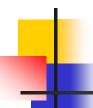

### Review: Variables

- For us, all data will be in either:
  - A stack frame (method local variables)
  - An object (instance variables)
- Local variables accessed via ebp mov eax,[ebp+12]
- Instance variables accessed via an object address in a register
  - Details later

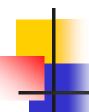

## Conventions for Examples

- Examples show code snippets in isolation
  - Much the way we'll generate code for different parts of the AST in our compilers
- Register eax used below as a generic example
  - Rename as needed for more complex code using multiple registers
- A few peephole optimizations included below for a flavor of what's possible

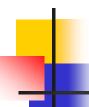

## What we're skipping for now

- Real code generator needs to deal with many things like:
  - Which registers are busy at which point in the program
  - Which registers to spill into memory when a new register is needed and no free ones are available
    - (x86: temporaries are often pushed on the stack, but can also be stored in a stack frame)
  - Exploiting the full instruction set

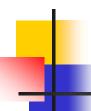

### Constants

Source

17

**x86** 

mov eax,17

- Idea: realize constant value in a register
- Optimization: if constant is 0

xor eax, eax

 Machine instructions from a compiler writer's perspective: "I don't care what it was designed to do, I care what it can do!"

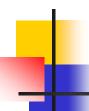

## **Assignment Statement**

Source

```
var = exp;
```

```
<code to evaluate exp into, say, eax>
mov [ebp+offset<sub>var</sub>],eax
```

### **Unary Minus**

Source

-exp

**x86** 

<code evaluating exp into eax>
neg eax

- Optimization
  - Collapse -(-exp) to exp
- Unary plus is a no-op

## Binary +

#### Source

$$exp1 + exp2$$

```
<code evaluating exp1 into eax>
<code evaluating exp2 into edx>
add eax,edx
```

## Binary +

#### Optimizations

- If exp2 is a simple variable or constant add eax,exp2
- Change exp1 + (-exp2) into exp1-exp2
- If exp2 is 1 inc eax

## Binary -, \*

- Same as +
  - Use sub for (but not commutative!)
  - Use imul for \*
- Optimizations
  - Use left shift to multiply by powers of 2
  - (If your multiplier is really slow or you've got free scalar units and multiplier is busy, you can do 10\*x = (8\*x)+(2\*x)
  - Use x+x instead of 2\*x, etc. (often faster)
  - Use dec for x-1

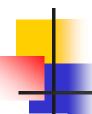

## Integer Division

- Ghastly on x86
  - Only works on 64 bit int divided by 32-bit int
  - Requires use of specific registers
- Source

exp1 / exp2

**x86** 

```
<code evaluating exp1 into eax ONLY>
```

<code evaluating exp2 into ebx>

cdq; extend to edx:eax, clobbers edx

idiv ebx ; quotient in eax; remainder in edx

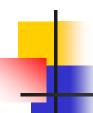

### **Control Flow**

- Basic idea: decompose higher level operation into conditional and unconditional gotos
- In the following, j<sub>false</sub> is used to mean jump when a condition is false
  - No such instruction on x86
  - Will have to realize with appropriate sequence of instructions to set condition codes followed by conditional jumps
  - Normally wouldn't actually generate the value "true" or "false" in a register

## While

Source

while (cond) stmt

**x86** 

test: <code evaluating cond>

j<sub>false</sub> done

<code for stmt>

jmp test

done:

 Note: In generated asm code we'll need to generate unique label for each loop, conditional statement, etc.

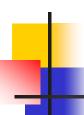

## Optimization for While

Put the test at the end

jmp test

loop: <code for stmt>

test: <code evaluating cond>

jtrue loop

- Why bother?
  - Pulls one instruction (jmp) out of the loop
  - Avoids a pipeline stall on jmp on each iteration
    - Although modern processors will often predict control flow and avoid the stall – x86 does this particularly well
- Easy to do from AST or other IR; not so easy if generating code on the fly (e.g., recursive descent 1-pass compiler)

## 4

### Do-While

Source

do stmt while(cond);

## If

#### Source

skip:

if (cond) stmt

```
<code evaluating cond>
j<sub>false</sub> skip
<code for stmt>
```

## If-Else

#### Source

if (cond) stmt1 else stmt2

```
<code evaluating cond>
    j<sub>false</sub> else
    <code for stmt1>
    jmp done
else: <code for stmt2>
done:
```

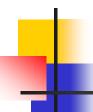

## Jump Chaining

- Observation: naïve implementation can produce jumps to jumps
- Optimization: if a jump has as its target an unconditional jump, change the target of the first jump to the target of the second
  - Repeat until no further changes

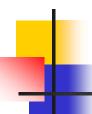

### **Boolean Expressions**

What do we do with this?

- It is an expression that evaluates to true or false
  - Could generate the value (0/1 or whatever the local convention is)
  - But normally we don't want/need the value; we're only trying to decide whether to jump

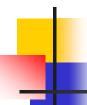

## Code for exp1 > exp2

- Basic idea: Generated code depends on context:
  - What is the jump target?
  - Jump if the condition is true or if false?
- Example: evaluate exp1 > exp2, jump on false, target if jump taken is L123

```
<evaluate exp1 to eax>
<evaluate exp2 to edx>
cmp eax,edx
jng L123
```

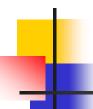

## Boolean Operators: !

Source

! exp

- Context: evaluate exp and jump to L123 if false (or true)
- To compile !, reverse the sense of the test: evaluate exp and jump to L123 if true (or false)

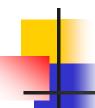

## Boolean Operators: && and ||

- In C/C++/Java/C#, these are shortcircuit operators
  - Right operand is evaluated only if needed
- Basically, generate the if statements that jump appropriately and only evaluate operands when needed

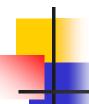

### Example: Code for &&

Source

```
if (exp1 && exp2) stmt
```

**x86** 

```
<code for exp1>
j<sub>false</sub> skip
<code for exp2>
j<sub>false</sub> skip
<code for stmt>
```

skip:

## 4

## Example: Code for ||

Source

```
if (exp1 || exp2) stmt
```

**x86** 

skip:

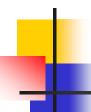

## Realizing Boolean Values

- If a boolean value needs to be stored in a variable or method call parameter, generate code needed to actually produce it
- Typical representations: 0 for false, +1 or -1 for true
  - C specifies 0 and 1; we'll use that
  - Best choice can depend on machine instructions; normally some convention is established during the primeval history of the architecture

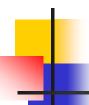

## Boolean Values: Example

Source

```
var = bexp;
```

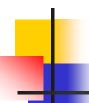

## Better, If Enough Registers

Source

```
var = bexp;
```

**x86** 

```
xor eax,eax
<code for bexp>
j<sub>false</sub> storeIt
inc eax
```

storeIt: mov [ebp+offset<sub>var</sub>],eax ; generated by asg stmt

- Or use conditional move (movecc) instruction
- Or use setcc instructions to set low byte of previously cleared register

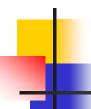

### Other Control Flow: switch

- Naïve: generate a chain of nested if-else if statements
- Better: switch is designed to allow an O(1) selection in usual case, provided the set of switch values is reasonably compact
- Idea: create a 1-D array of jumps or labels and use the switch expression to select the right one
  - Need to generate the equivalent of an if statement to ensure that expression value is within bounds

## Switch

#### Source

```
switch (exp) {
  case 0: stmts0;
  case 1: stmts1;
  case 2: stmts2;
}
```

#### **X86**

```
<put exp in eax>
 "if (eax < 0 || eax > 2)
     jmp defaultLabel"
 mov eax, swtab[eax*4]
 jmp eax
        .data
swtab
        dd L0
        dd L1
        dd L2
        .code
L0:
        <stmts0>
L1:
         <stmts1>
         <stmts2>
L2:
```

## Arrays

- Several variations
- C/C++/Java
  - 0-origin; an array with n elements contains variables a[0]...a[n-1]
  - 1 or more dimensions; row major order
- Key step is to evaluate a subscript expression and calculate the location of the corresponding element

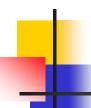

## 0-Origin 1-D Integer Arrays

Source exp1[exp2]

```
<evaluate exp1 (array address) in eax>
<evaluate exp2 in edx>
address is [eax+4*edx] ; assumes 4 bytes
; per element
```

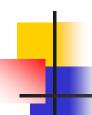

### 2-D Arrays

- Subscripts start with 1 (default)
- C, etc. use row-major order
  - E.g., an array with 3 rows and 2 columns is stored in this sequence: a(1,1), a(1,2), a(2,1), a(2,2), a(3,1), a(3,2)
- Fortran uses column-major order
  - Exercises: What is the layout? How do you calculate location of a(i,j)? What happens when you pass array references between Fortran and C/etc. code?
- Java does not have "real" 2-D arrays. A Java 2-D array is a pointer to a list of pointers to the rows

## a(i,j) in C/C++/etc.

- To find a(i,j), we need to know
  - Values of i and j
  - How many columns the array has
- Location of a(i,j) is Location of a + (i-1)\*(#of columns) + (j-1)
- Can factor to pull out load-time constant part and evaluate that at load time – no recalculating at runtime

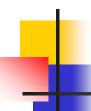

## **Coming Attractions**

- Code Generation for Objects
  - Representation
  - Method calls
  - Inheritance and overriding
- Strategies for implementing code generators
- Code improvement optimization